## **ОБРАБОТКА СЭМ ИЗОБРАЖЕНИЙ ПОВЕРХНОСТЕЙ С ПОМОЩЬЮ IMAGEJ**

*Гапчинский В. А, Кривоус А. И.*

*Белорусский государственный университет информатики и радиоэлектроники г. Минск, Республика Беларусь*

## *Чернякова Е. В. – к.ф.-м.н., доцент, ведущий научный сотрудник Центра 9.1 НИЧ Белорусского государственного университета информатики и радиоэлектроники.*

В работе представлены результаты исследований обработки СЭМ-изображений поверхности пленок нанопористого оксида алюминия с помощью программы ImageJ. Результаты обработки позволили рассчитать значение среднего диаметра пор пленок анодного оксида алюминия, полученного в водном растворе щавелевой кислоты.

Изучение особенностей морфологии и структуры нанопористых материалов является одной из важных задач современного материаловедения. Создание и разработка новых наноструктурированных материалов, содержащих массивы наноразмерных пор, невозможны без определения размеров пор и плотности их распределения. При анализе изображений объекта исследования с нанопористой микроструктурой необходимо, в первую очередь, решить следующие задачи: проведение сегментации, фильтрование недостатков микроструктуры и выделение объектов исследования из фона, определение пределов объектов и распознавание образов.

Для исследований была выбрана программа ImageJ, обладающую всеми необходимыми алгоритмами для обработки изображений: высокочастотное и низкочастотное фильтрование, выделение пределов изображений, арифметические и логические операции, коррекция яркость/контраст [1, 2]. Цифровая обработка изображений в данной программе использовали для анализа морфологии поверхности пленок нанопористого анодного оксида алюминия.

В экспериментах использовали Al-фольгу толщиной 25 мкм (99,99 %, AlfaAesar). Поверхность образцов обезжиривали в 1,5 М растворе NaOH при 80 °С в течение 15 с, а затем выдерживали 120 с в 1,5 М растворе HNO<sub>3</sub> и высушивали на воздухе. Затем образцы анодировали с двух сторон в 0,3 М водном растворе щавелевой кислоты в потенциостатическом режиме при напряжении 40 В в течение 30 мин, слой оксида удаляли в растворе содержащем 40 г/л CrO<sup>3</sup> и 90 мл/л Н3РО<sup>4</sup> при 80 ºС в течение 30 мин. Повторное анодирование также проводили при постоянном *U<sup>a</sup> =* 40 В в двухэлектродной стеклянной ячейке при постоянной температуре (30,0 ± 0,1) °С с использованием термостата F 12 (Julabo). Морфологию полученных образцов изучали с помощью сканирующей электронной микроскопии (СЭМ) на микроскопе Zeiss DSM 982.

Исследуемые образцы пленок пористого анодного оксида алюминия имели равномерное распределение пор по поверхности (рис. 1). Для оценки геометрических параметров пористости анодных пленок была выбрана методика, основанная на анализе морфологии поверхности по данным СЭМ с помощью ImageJ. Приводим примеры начальных (рис. 1) и конечных (рис. 2) результатов работы программы по обработке СЭМ-изображений для полученных пленок пористого анодного оксида алюминия.

На первом этапе оттенки серого цвета, присутствующие на СЭМ-изображении, импортировали в ImageJ (рис. 1, а). Затем задавали размеры анализируемой области, обрезали изображение до выбранного размера, а остальную часть преобразовывали в настоящее чернобелое изображение (рис. 1, б). На втором этапе перед началом преобразования в ImageJ выбирали пороговое значение серого, выше которого связанные пиксели преобразовывались в черные, а ниже – в белый. Для анализа лучше всего подходят СЭМ-изображения, где наблюдается значительный контраст оттенков серого между круглыми порами. На третьем этапе с помощью установок программы автоматически удаляли мелкие темные объекты и таким образом проводили очистку изображения. В конце цикла работы программы получали данные для построения гистограммы распределения пор определенного диаметра на анализируемой поверхности (рис. 2).

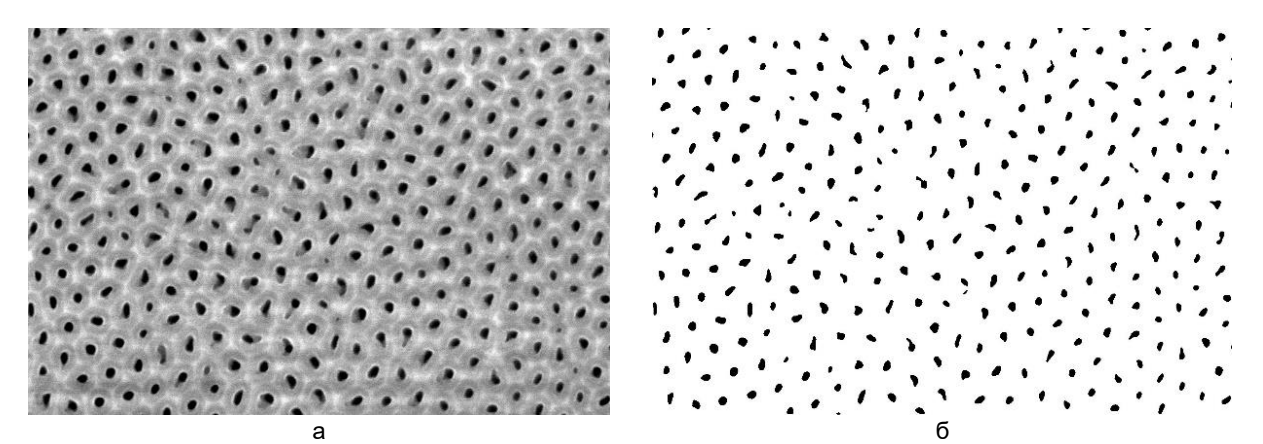

Рисунок 1 – СЭМ-изображение поверхности плени пористого анодного оксида алюминия (а) и конечный вид (б) для идентификации пор после преобразования в черно-белую графику с помощью ImageJ

Согласно результатам, представленным на рис. 2, пленки пористого анодного оксида алюминия имели размер пор (34,4 ± 0,1) нм. Главный диаметр пор (*d*пор) определяли аппроксимацией кривых распределения пор по размеру функцией Гаусса. Принимали, что исходная кривая распределения содержит информацию, как о начальных порах малого размера, так и главных порах бóльшего диаметра. Поскольку практическое значение имеют только данные о главных порах, а присутствие начальных пор мешает анализу, то при аппроксимации часть пор с малым диаметром не учитывали. С этой целью до максимума на кривой распределения оставляли только одно меньшее значение. Максимум на кривой Гаусса соответствовал *d*пор. Для получения корректных результатов СЭМ-изображения обрабатывали не менее десяти раз и каждый раз для сравнения выбирали новую пору.

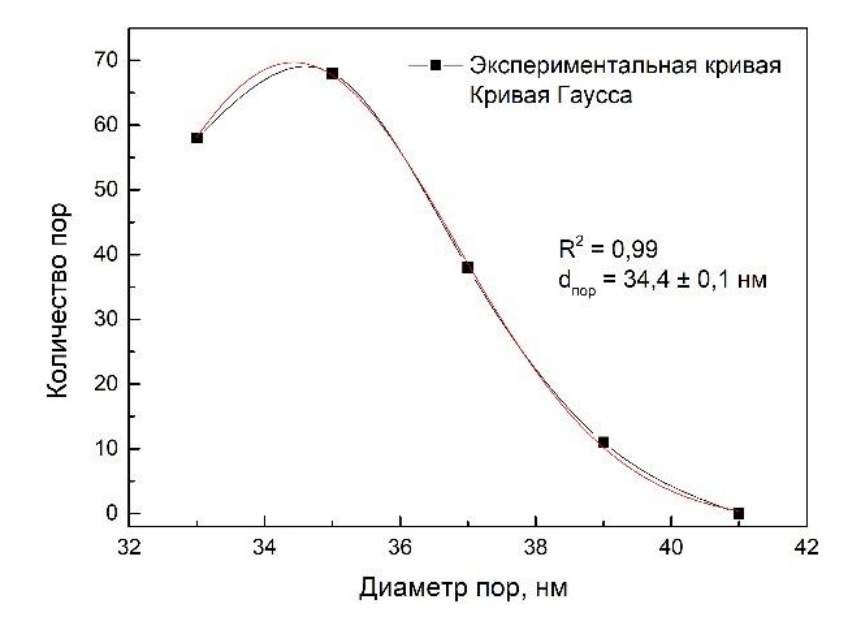

Рисунок 2 – Результаты обработки изображения в программе ImageJ пленок пористого оксида алюминия, полученных в 0,4 М водном растворе щавелевой кислоты

Проведенное исследование позволило сделать вывод, что программа ImageJ для анализа микроизображений является подходящим инструментом для количественного анализа морфологии поверхности пленок анодного оксида алюминия с наноразмерными порами. Для визуализации процесса анализа были построены графические зависимости распределения диаметра пор по размерам с использованием пакета Origin.

## *Список использованных источников:*

1. Bodla KK, Murthy YM, Garimella SV. Microtomography-based simulation of transport through open-cell metal foams / KK Bodla, YM Murthy, SV Garimella // Numerical Heat Transfer. – Part A. –2010. –P. 527-544.

2. Whitehouse D. Handbook of Surface Metrology / Bristol and Philadelphia. –1994.